- 13 ISBN 9787533740979
- 10 ISBN 7533740971

出版时间:2008-8

页数:200

版权说明:本站所提供下载的PDF图书仅提供预览和简介以及在线试读,请支持正版图书。

更多资源请访问:www.tushu111.com

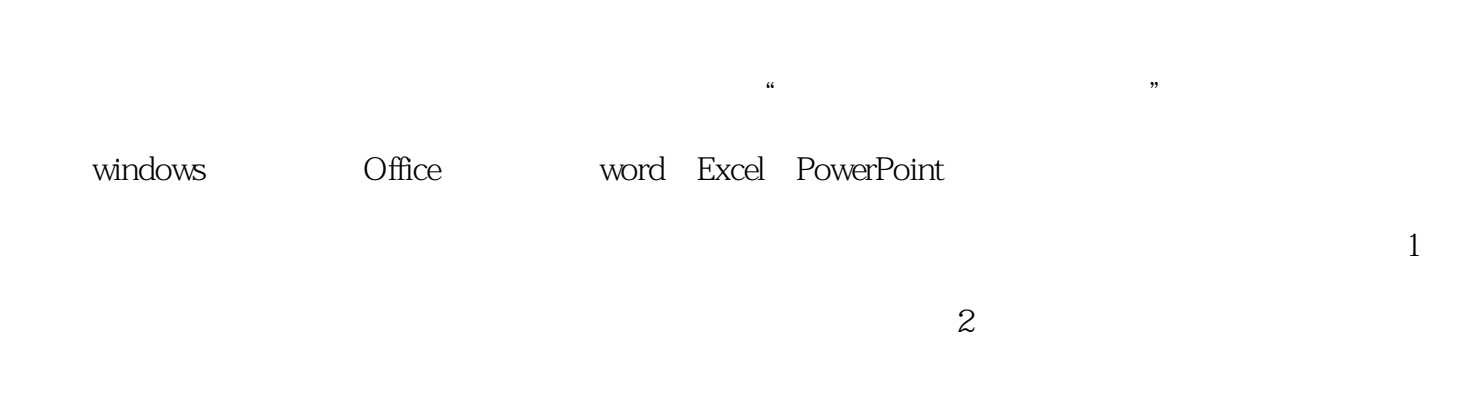

 $O$  frice  $R$ 

 $\mu$  , and the contract of  $\mu$  of  $\mu$  or  $\mu$   $\alpha$  or  $\alpha$ 

生计算机实践能力的培养,教材取材合理,深度及范围适当,体现了"与时俱进"的思想;教材图文

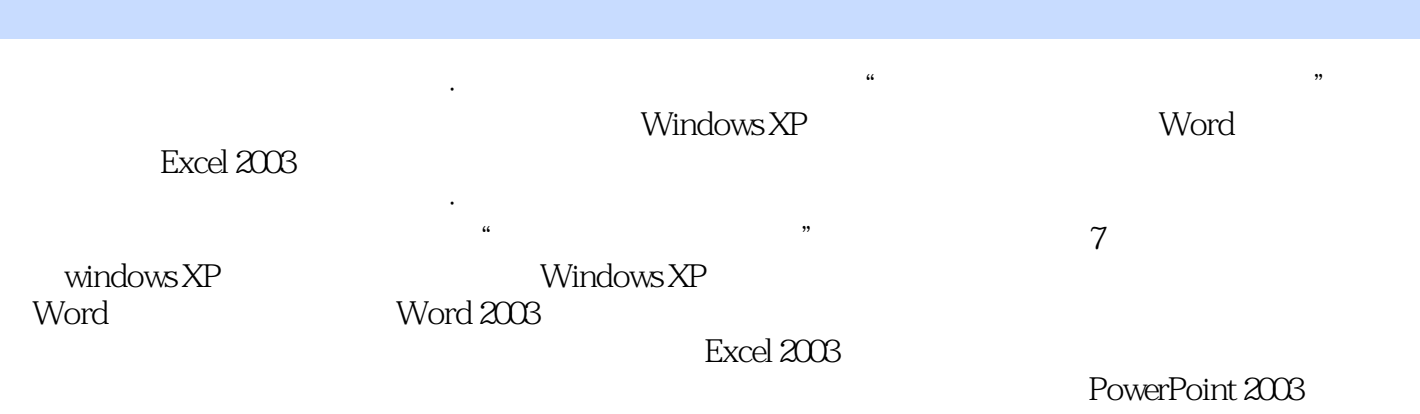

《职业技术教育计算机基础教材·新编计算机应用基础》案例丰富、图文并茂,许多案例可以直接应

Windows XP

Windows XP  $\label{eq:Windows}$  Windows XP  $\qquad \qquad (\qquad \qquad )$ 

 $Windows XP($ 

Word

Word 2003

Excel 2003

Excel 2003 Excel 2003

Excel Internet

PowerPoint 2003

Internet Internet Internet Explorer

## *Page 5*

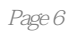

 《职业技术教育计算机基础教材·新编计算机应用基础》强调实用性及对学生计算机实践能力的  $\kappa$  本站所提供下载的PDF图书仅提供预览和简介,请支持正版图书。

:www.tushu111.com